## **Demandes**

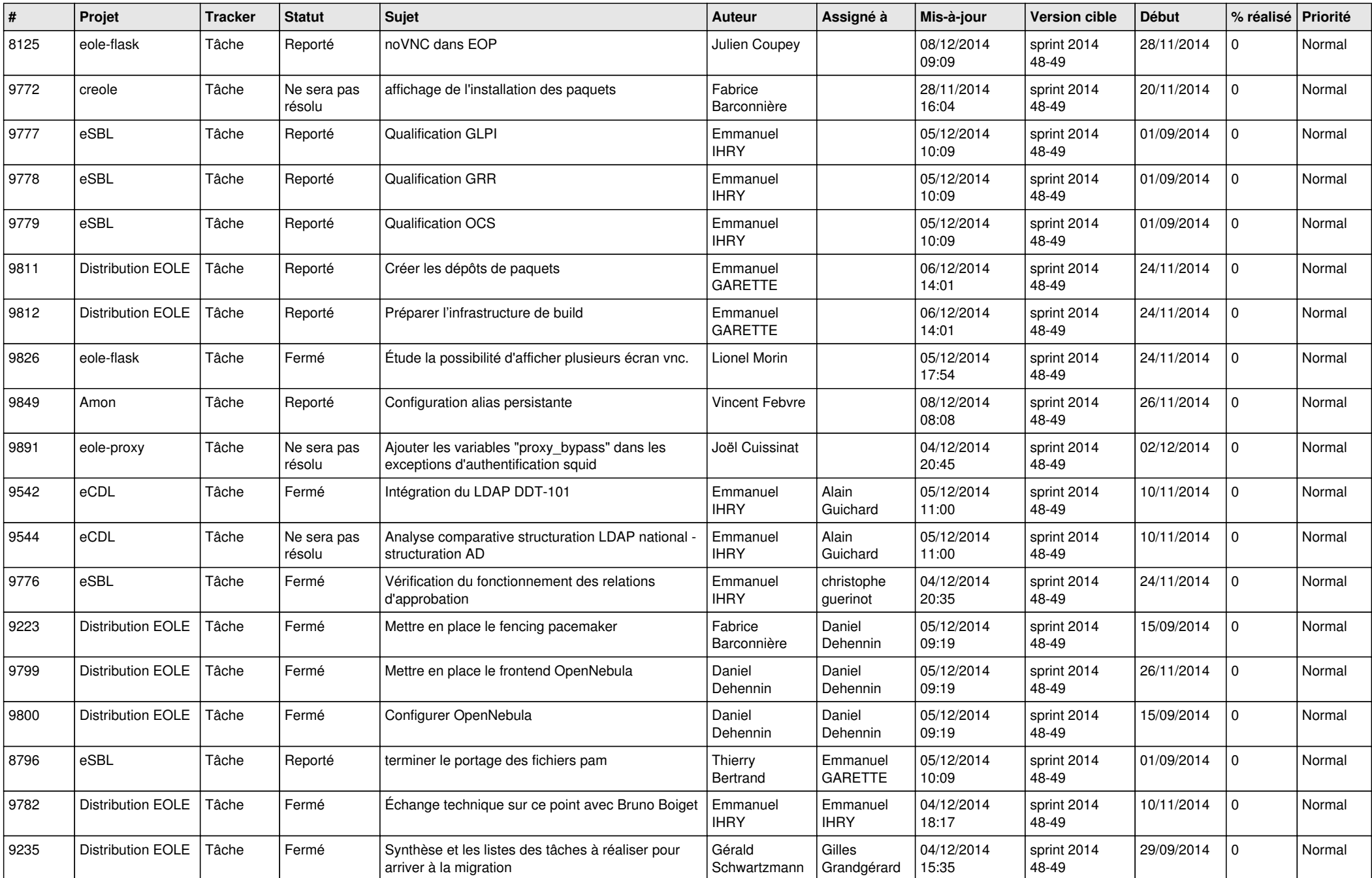

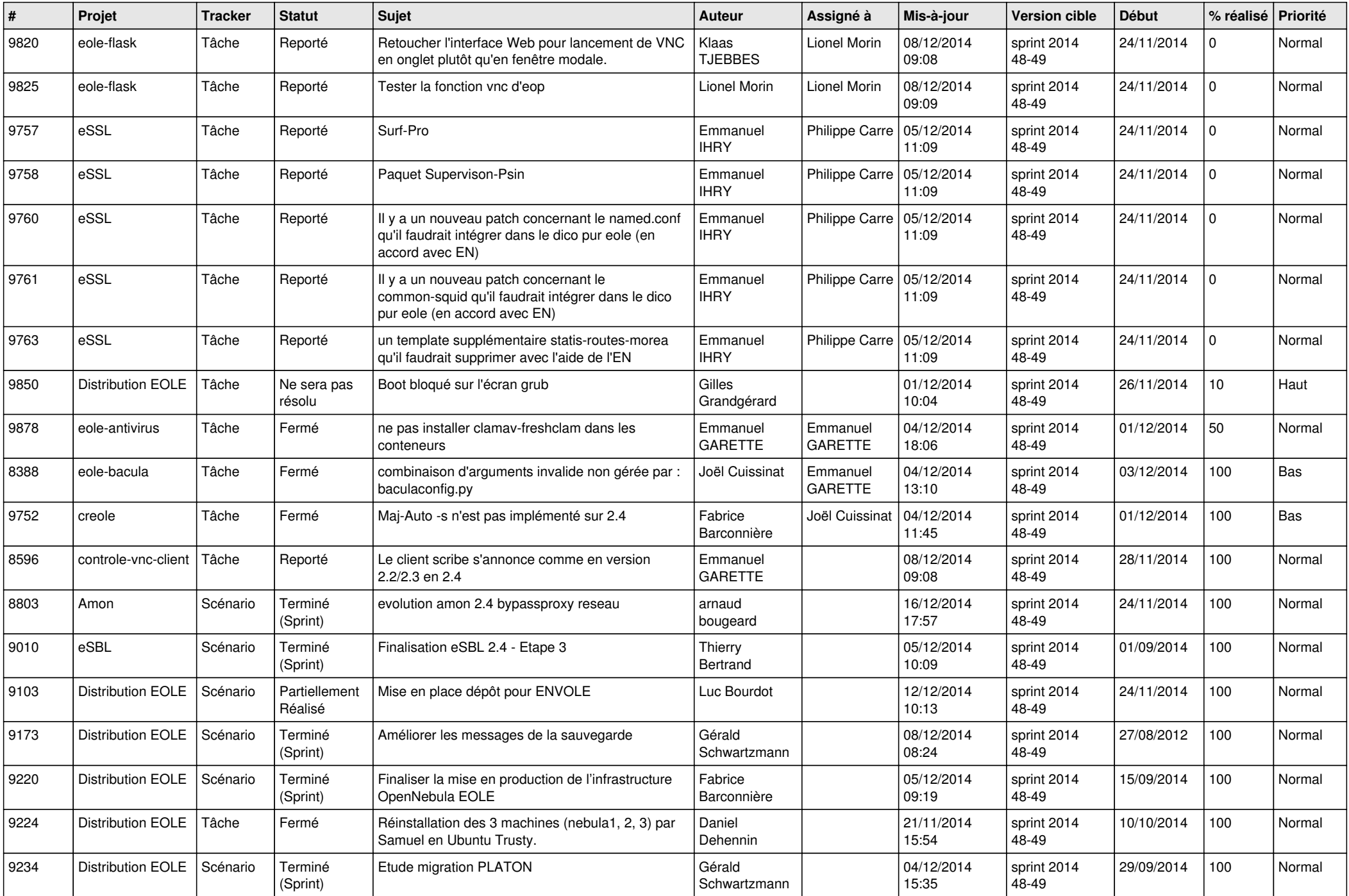

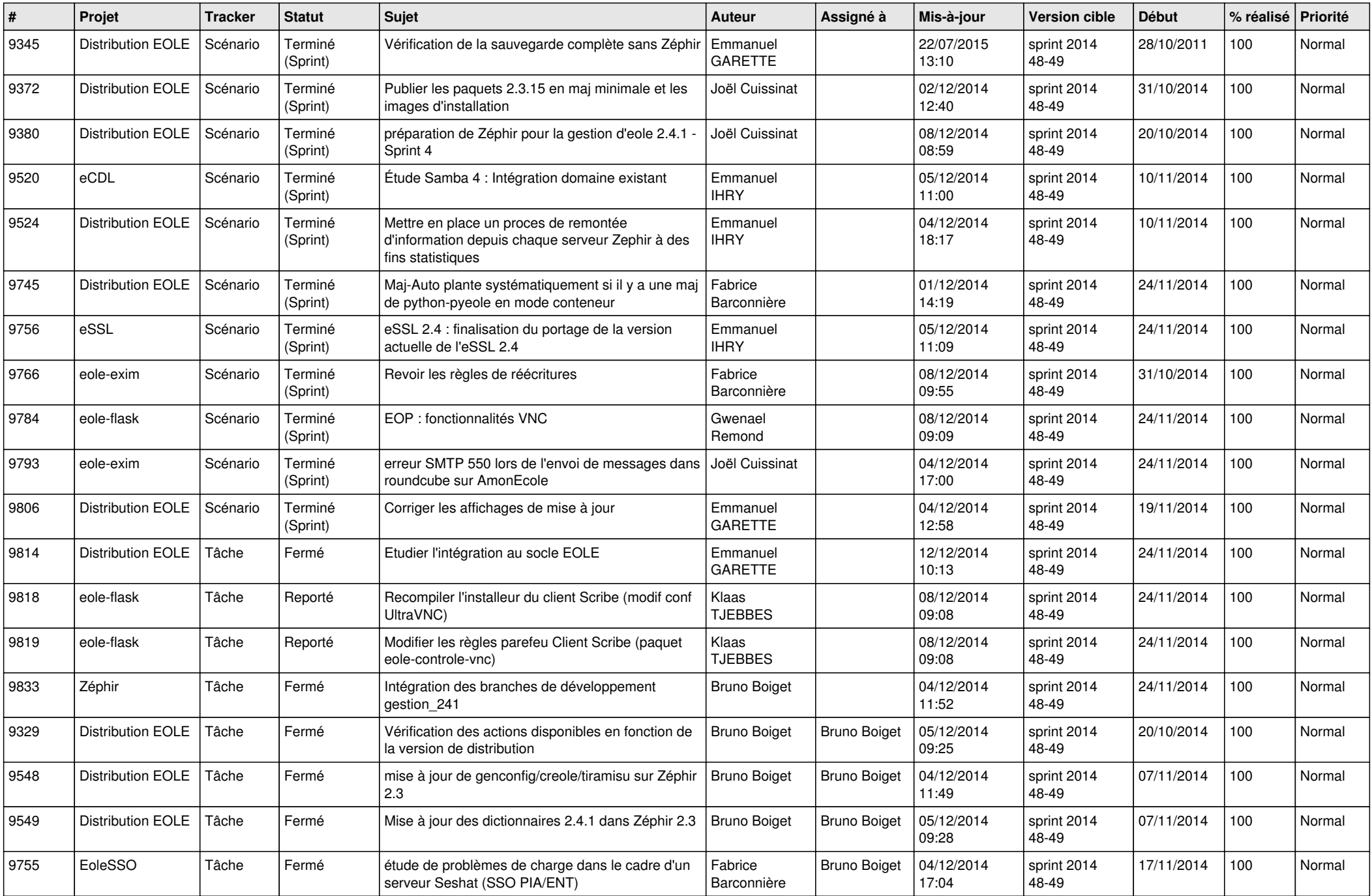

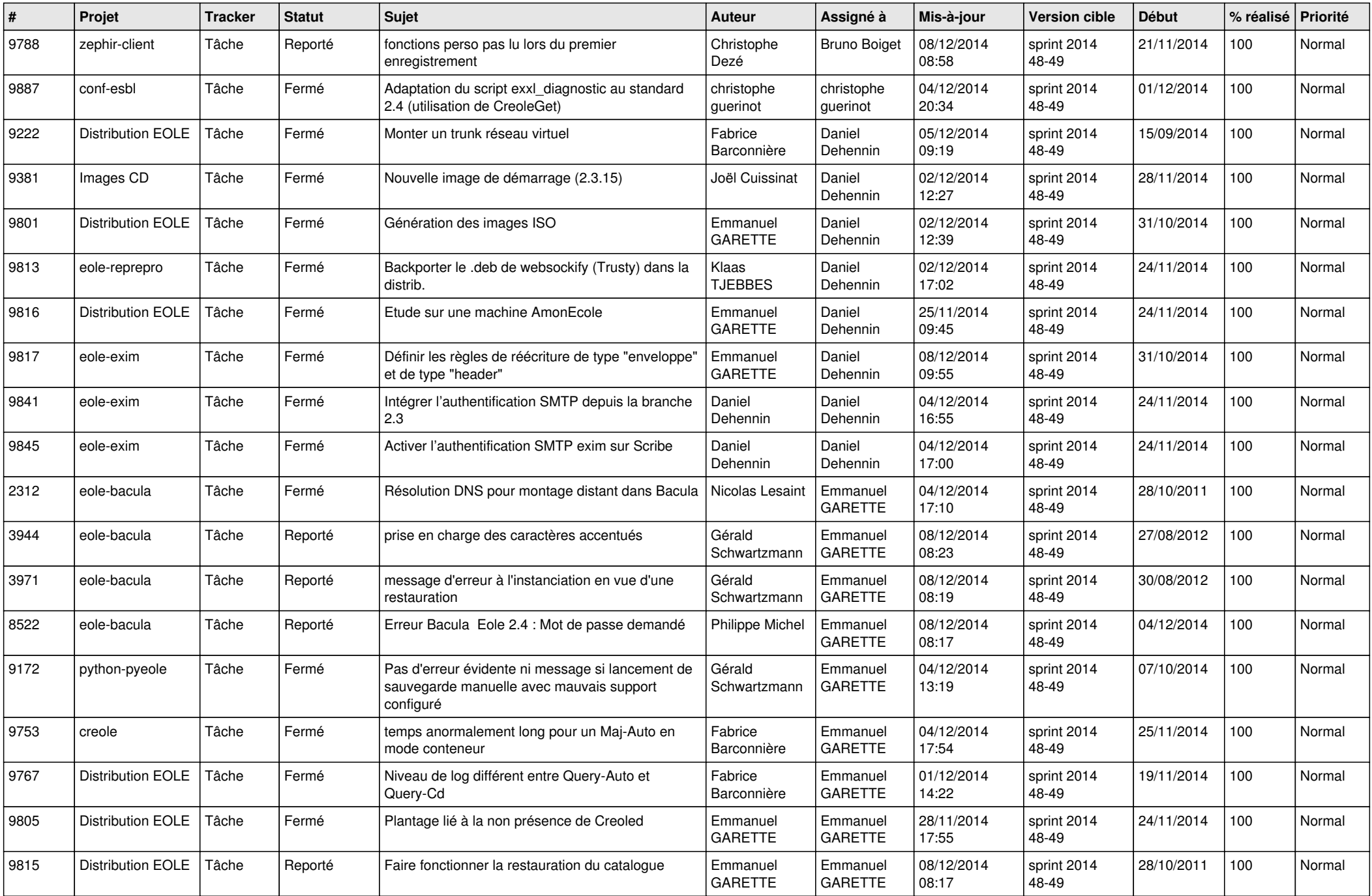

![](_page_4_Picture_833.jpeg)

![](_page_5_Picture_792.jpeg)

![](_page_6_Picture_674.jpeg)